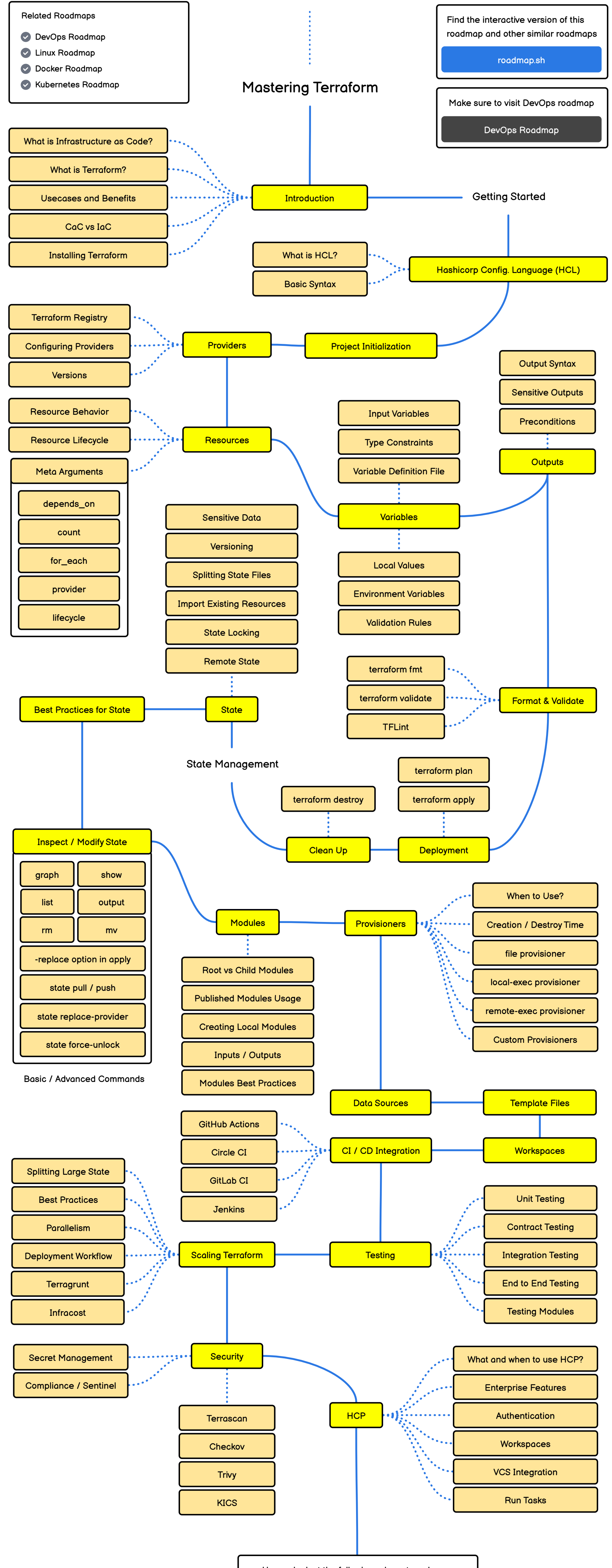

Have a look at the following relevant roadmaps

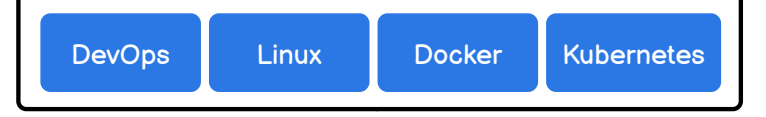

 $\ddot{\cdot}$